## **F1: Simultaneous**

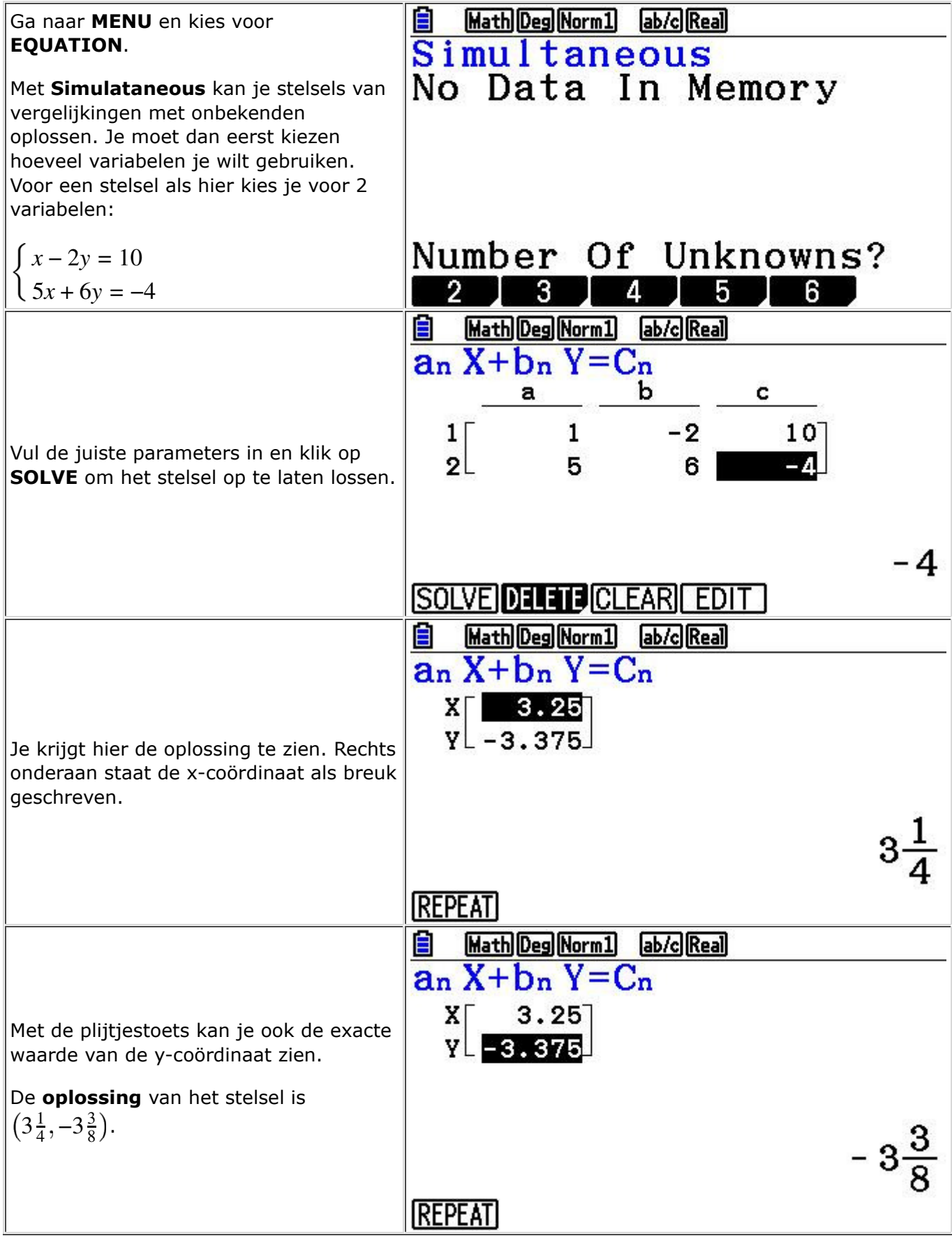

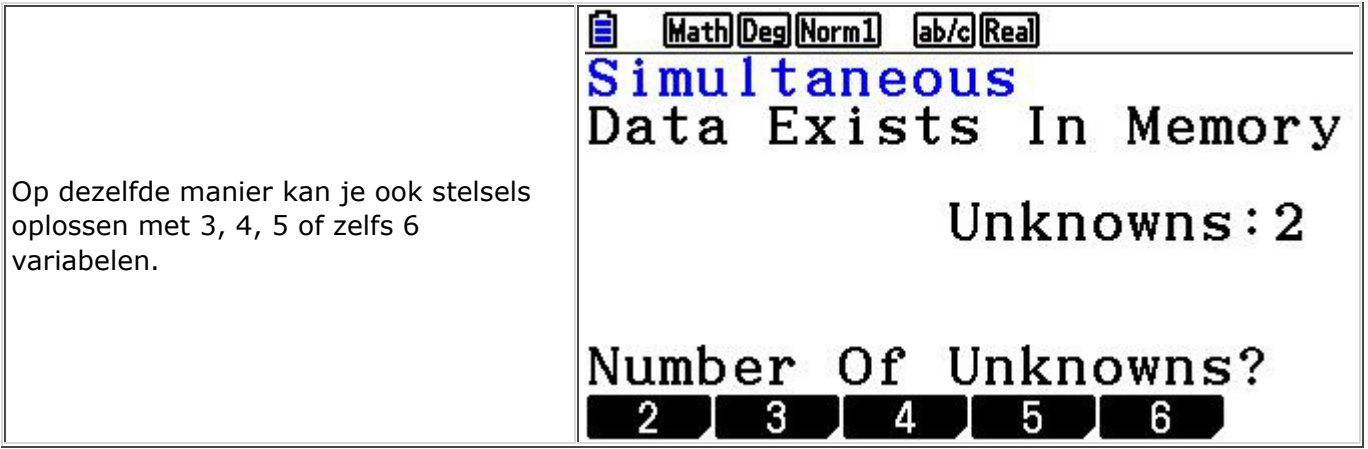

## **Los op:**

 $a \cdot \begin{cases} 2x - 3y = 10 \\ 2x - 3y = 1 \end{cases}$  $-x + 6y = 6$  $b \cdot \begin{cases} 3x + 5y = 0 \\ 2x - 3y = 0 \end{cases}$  $6y - 2x = 12$  $c \cdot \left\{ x + y = 1 \right\}$  $x + 2y = 100$ 

**TIP:** los de stelsels eerst zelf op. Daarna kan je je antwoorden controleren met je GR.